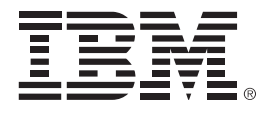

## **IBM zEnterprise Technology Summit**

Accelerate IMS application modernization

Presenter – Date:

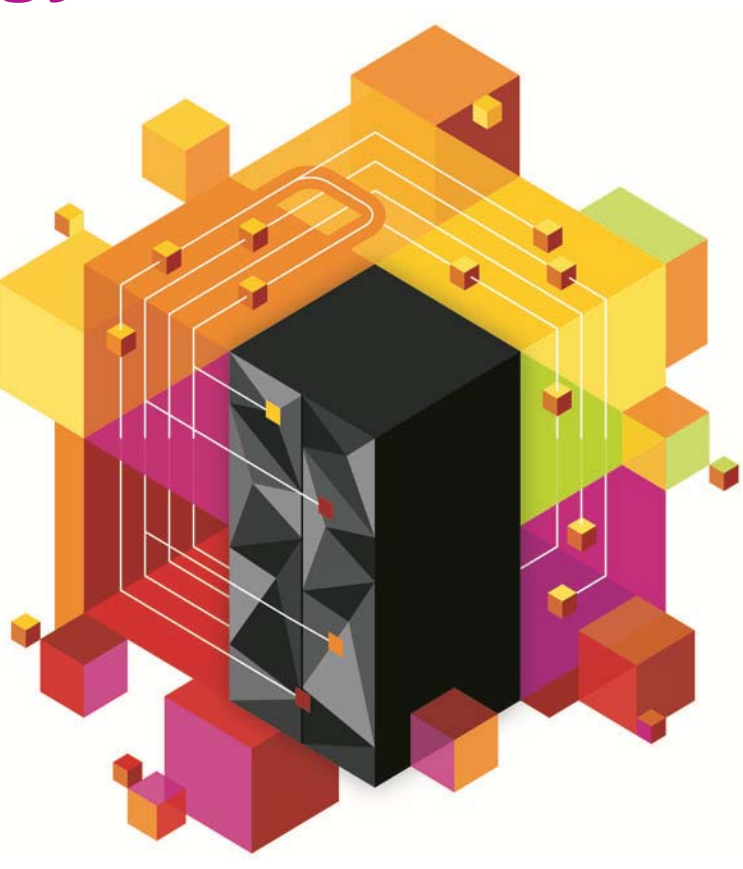

© 2013 IBM Corporation

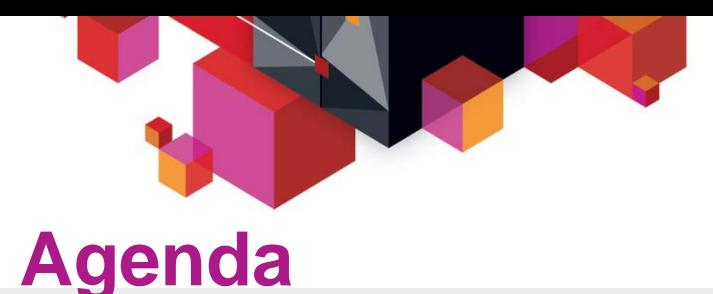

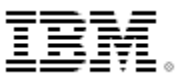

## **IMS modernization overview**

- **IMS database solutions**
	- Integration opportunities and futures

## **IMS transaction management solutions**

– Integration opportunities and futures

## **DataPower and IMS connectivity**

– Current and future

## **IMS Modernization Solutions**

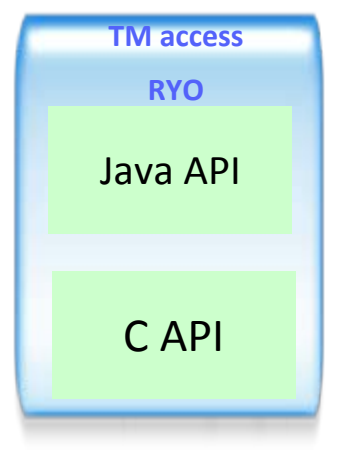

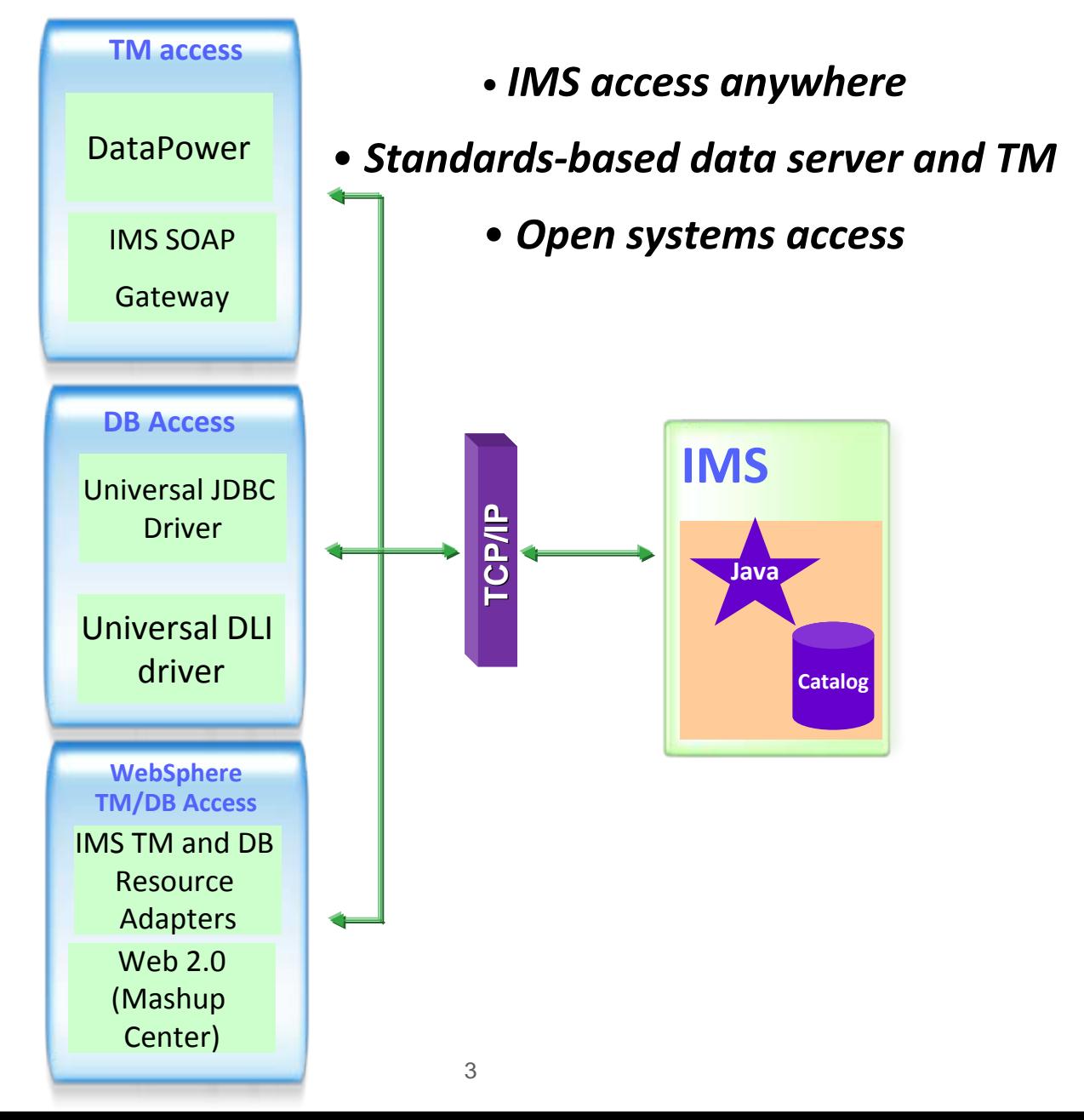

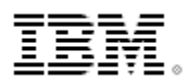

## **IMS Open Database**

#### **Solution statement**

- $\blacksquare$  **Extend the reach of IMS data**
	- Offer scalable, distributed, and high-speed local access to IMS database resources

#### **Value**

- Ш **Business growth**
	- Allow more flexibility in accessing IMS data to meet growth challenges
- $\blacksquare$  **Market positioning**
	- Allow IMS databases to be processed as a standards-based data server

#### **Key differentiators**

- $\blacksquare$ **Standards-based approach (Java Connector Architecture, JDBC, SQL, DRDA)**
- $\blacksquare$ **Solution packaged with IMS**

#### **Enables new application design frameworks and patterns**

- $\blacksquare$ **JCA 1.5 (Java EE)**
- $\blacksquare$ **JDBC**

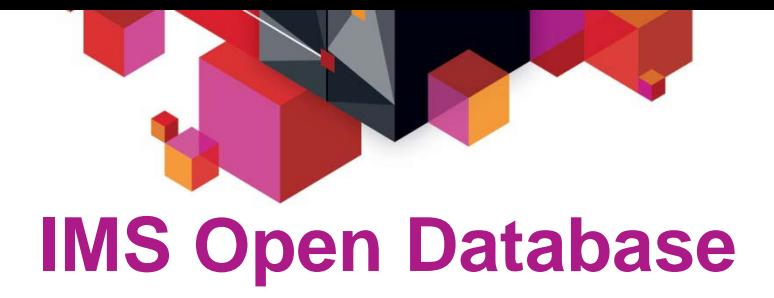

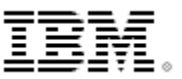

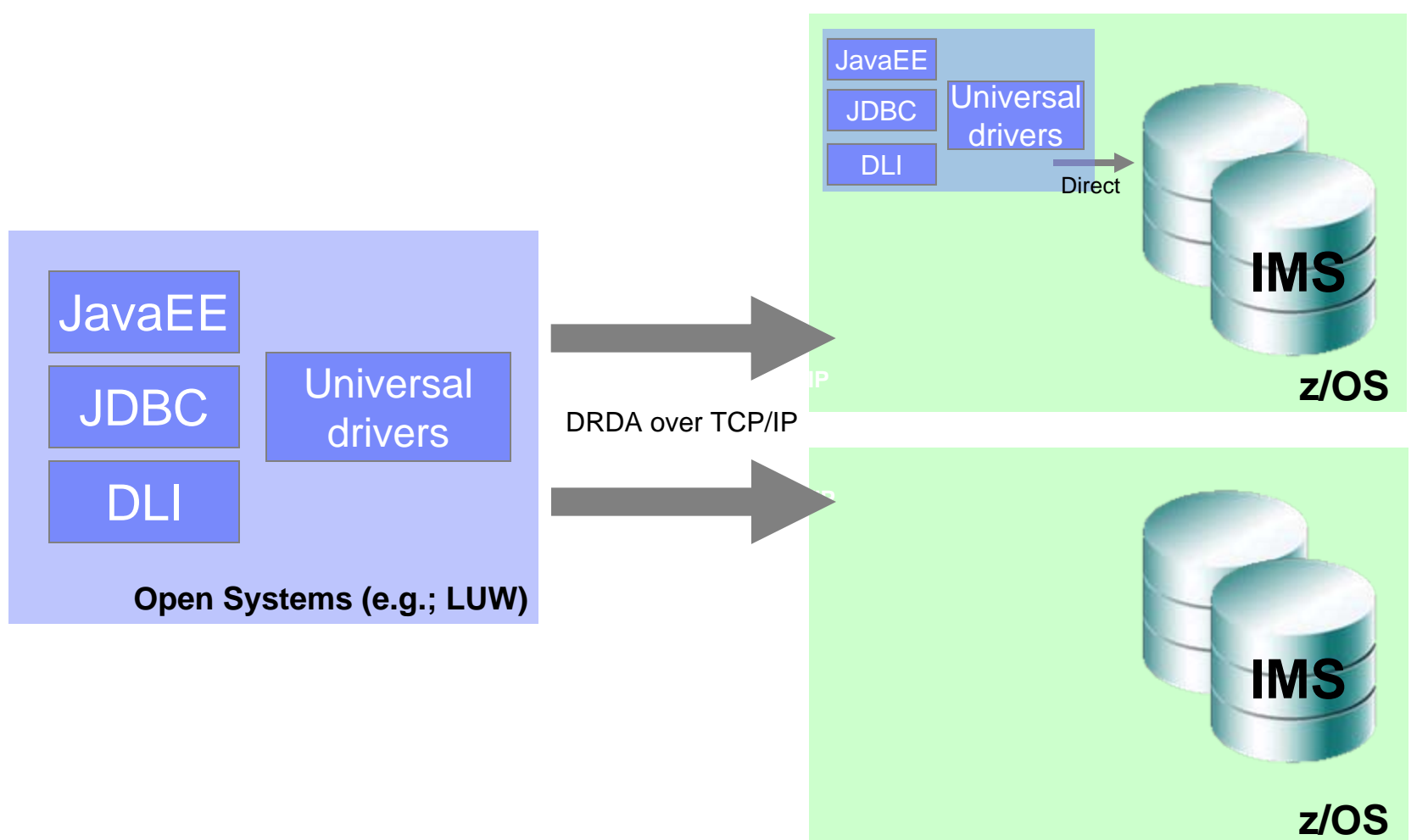

#### © 2013 IBM Corporation

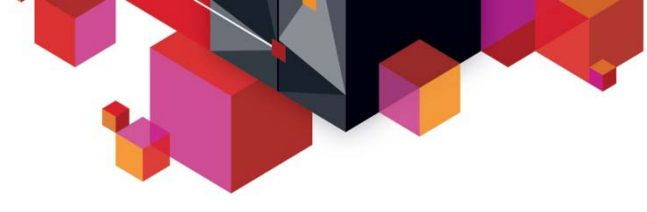

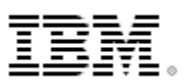

## **Open Database and the Universal drivers**

#### **Deep synergy with the IMS catalog**

- Direct access to IMS metadata in the catalog
- Virtual and cloud deployment capabilities
	- No longer file-system dependent for metadata
- Industry-leading data type support
	- Complex and flexible
- Mapping support

#### **Deep synergy with Java z/OS and z196**

- Significant performance improvements
- Continued partnership with Java z/OS lab

#### **Continued SQL standardization and support**

- Including similar connection parameters as DB2 for commonality across IBM drivers
- More to come

#### **Continued integration across the IBM portfolio**

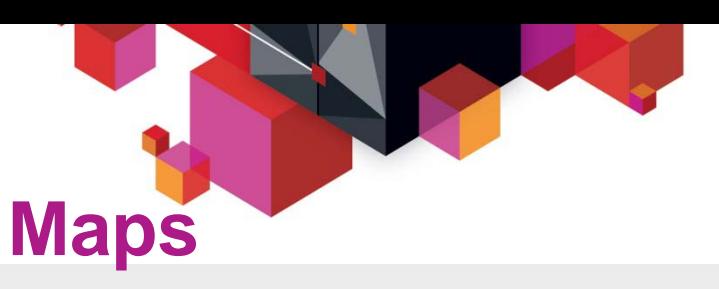

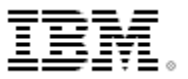

#### **Mapping support**

- A Map is metadata that describes how a field (or set of fields) are mapped for a particular segment instance
- Metadata captures the various cases and for each case defines the set of fields to be used for that case
- Maps can be defined to the catalog
- Example
	- Insurance segment mapped multiple ways depending on value of a 'Policy Type' field

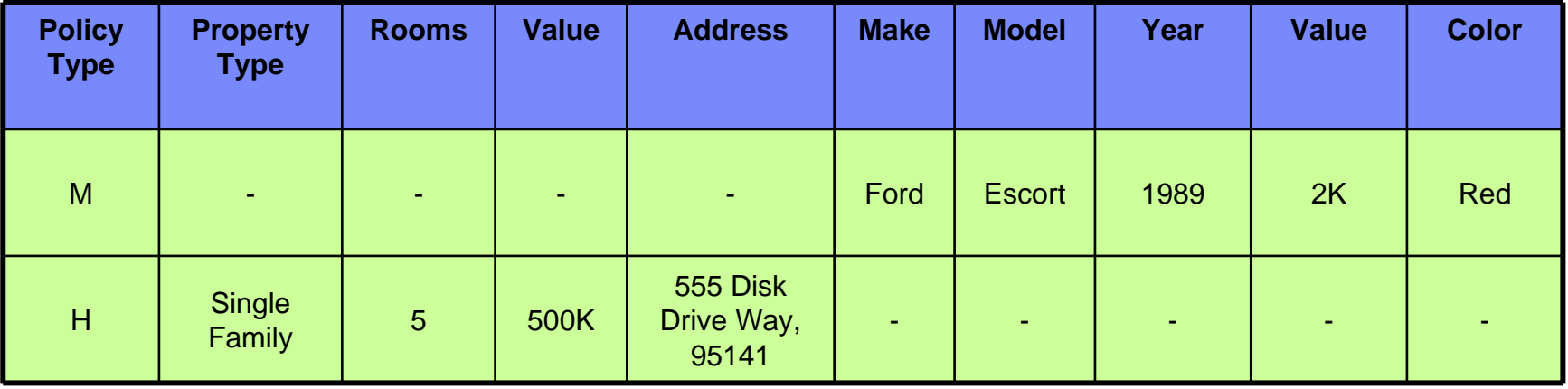

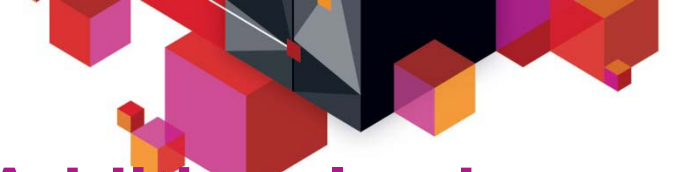

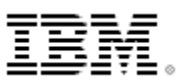

## **Additional enhancements**

#### **SQL**

- FETCH FIRST <n> ROWS ONLY
- INNER JOIN <table2> ON <table1.col1> = <table2.col2>

#### ■ **Connection properties**

- currentSchema
- maxRows
- fetchSize
- Tracing
	- traceFile, traceFileAppend, traceDirectory, traceLevel

#### **Variable length segment support**

- VL segments contain a two byte length (LL) field that will identify the size of the segment instance
- Universal Drivers are now sensitive to the LL field of a VL segment and will manage the IO area of the segment instance on all CRUD calls

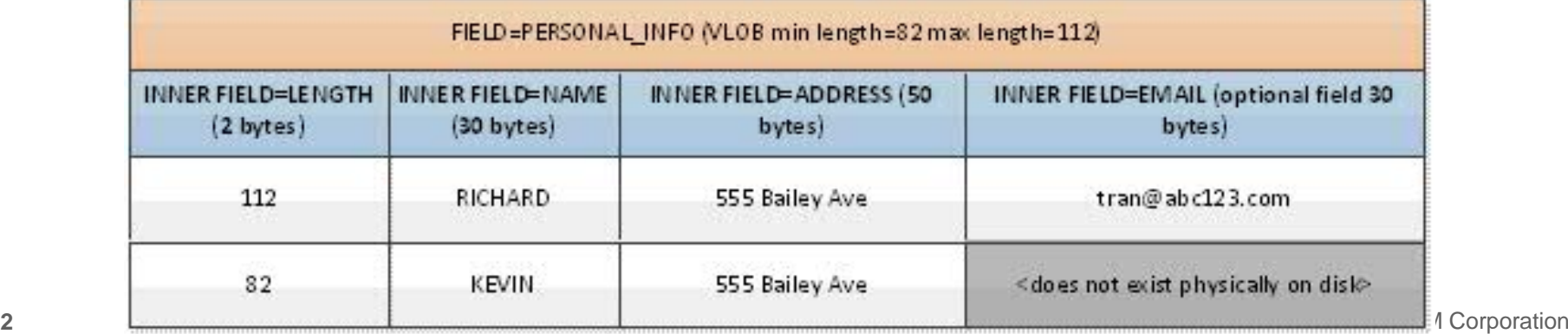

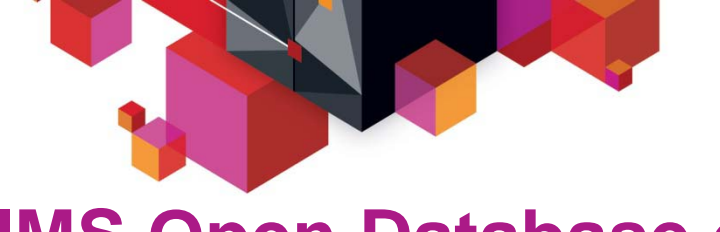

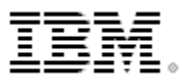

## **IMS Open Database environment**

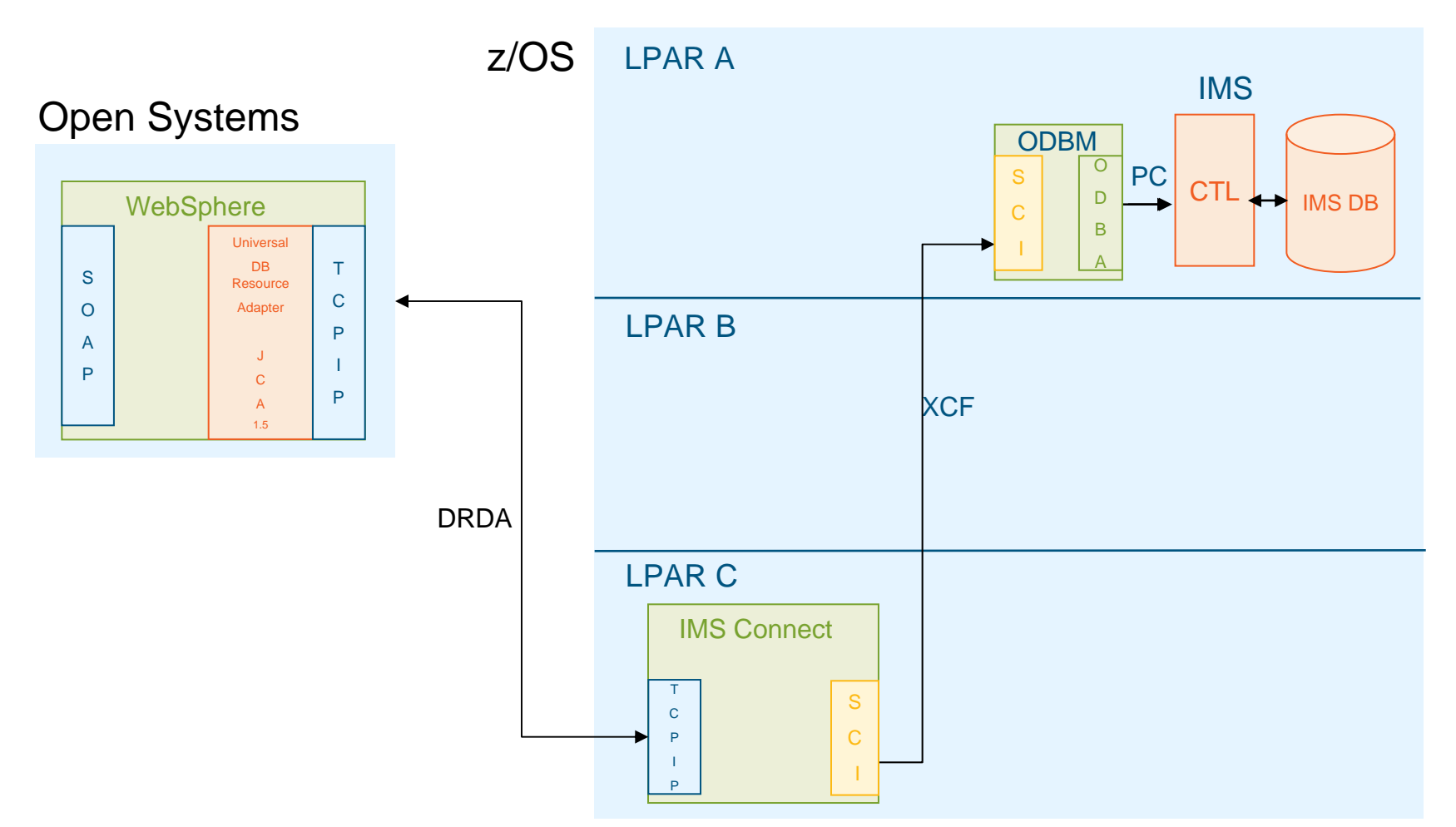

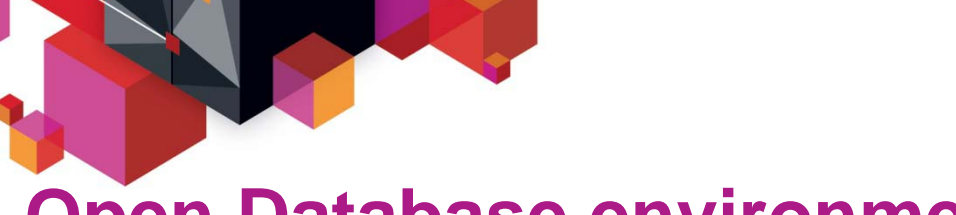

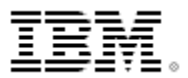

**IMS Open Database environment**

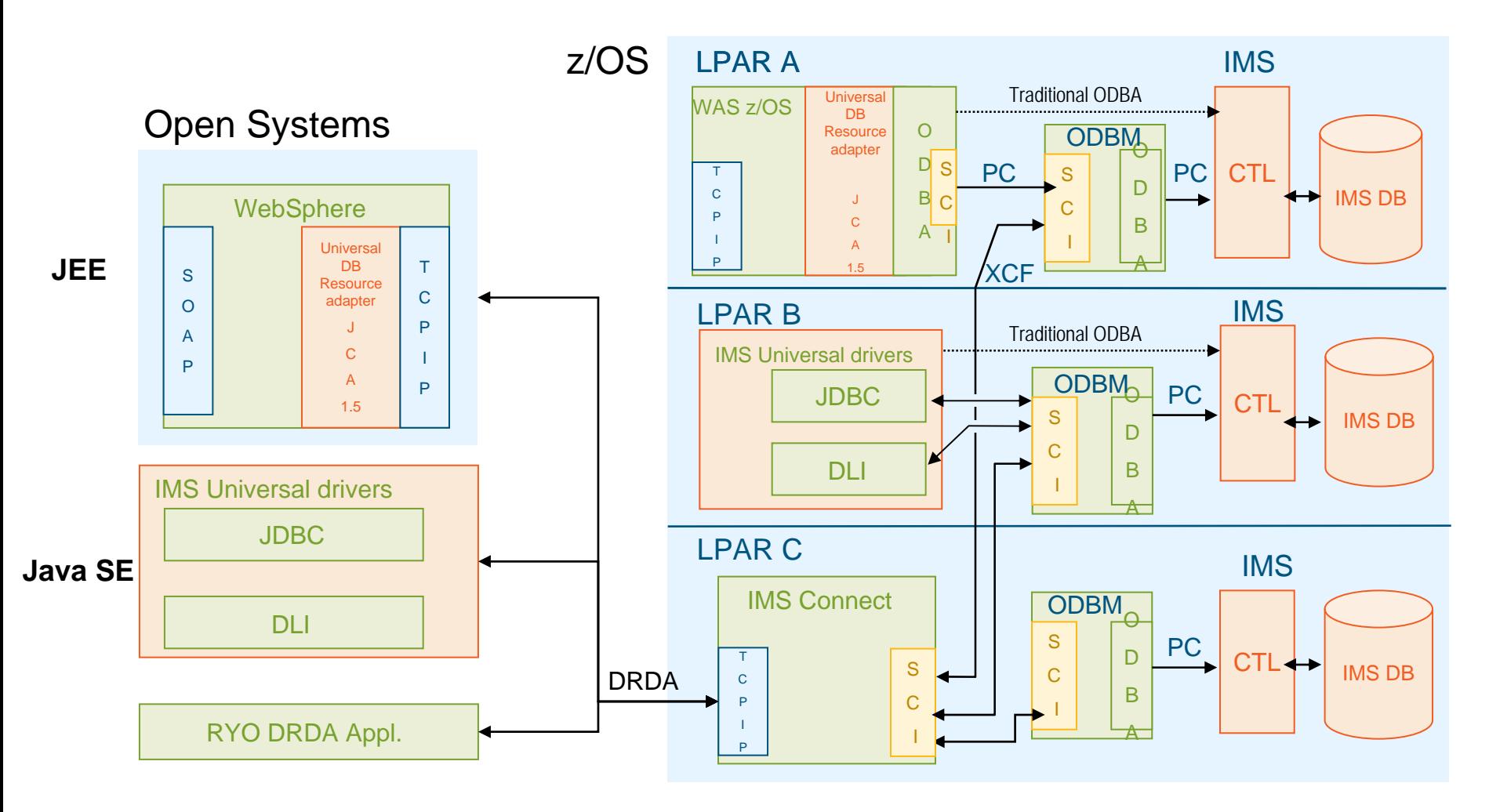

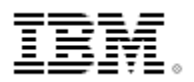

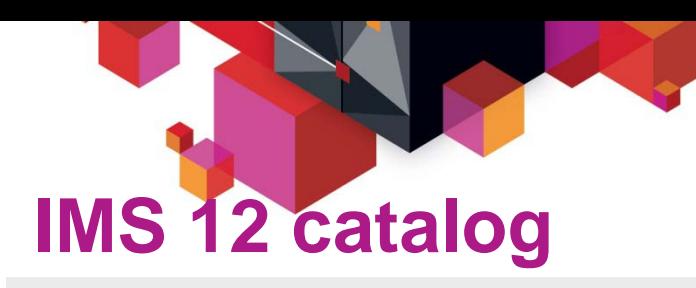

- $\blacksquare$ **Trusted IMS metadata information**
- **Comprehensive view of IMS database metadata (including application metadata) managed by IMS with standard access patterns (JDBC/SQL)**
- Г **Offers metadata discovery and exchange via IMS Open Database and the IMS Explorer for Application Development**
- $\blacksquare$  **Scalable Open Database solution – large scale deployment into virtualized production and test environments**
- $\blacksquare$  **Enables broad IMS integration into the IBM and non-IBM portfolio of tools (Optim Development Studio, Rational Asset Analyzer, InfoSphere Data Architect, etc)**

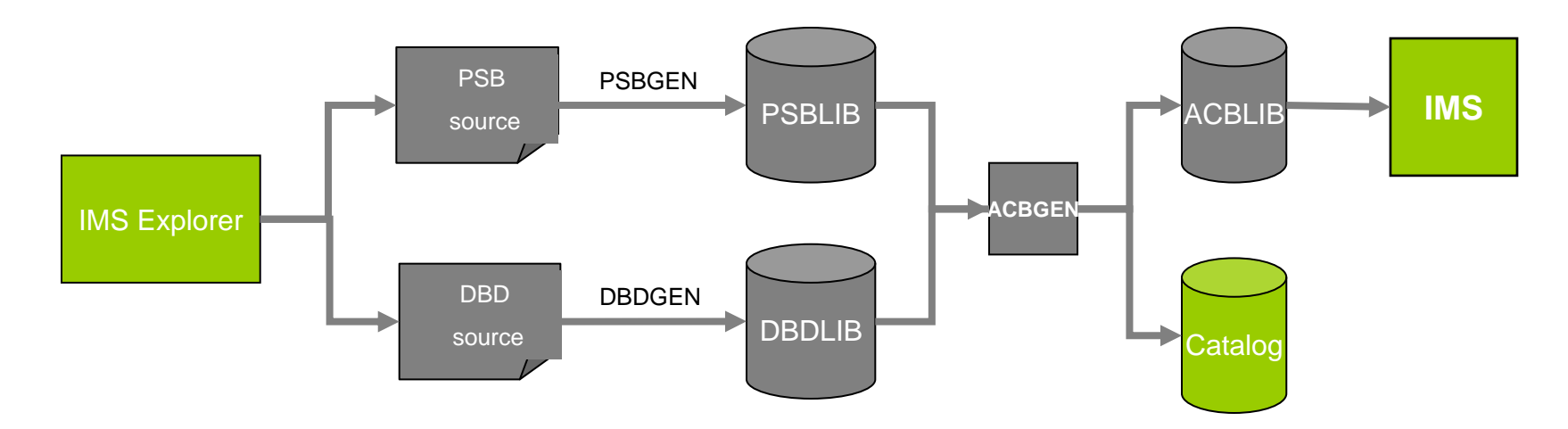

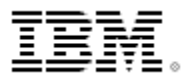

**IMS catalog – intended support**

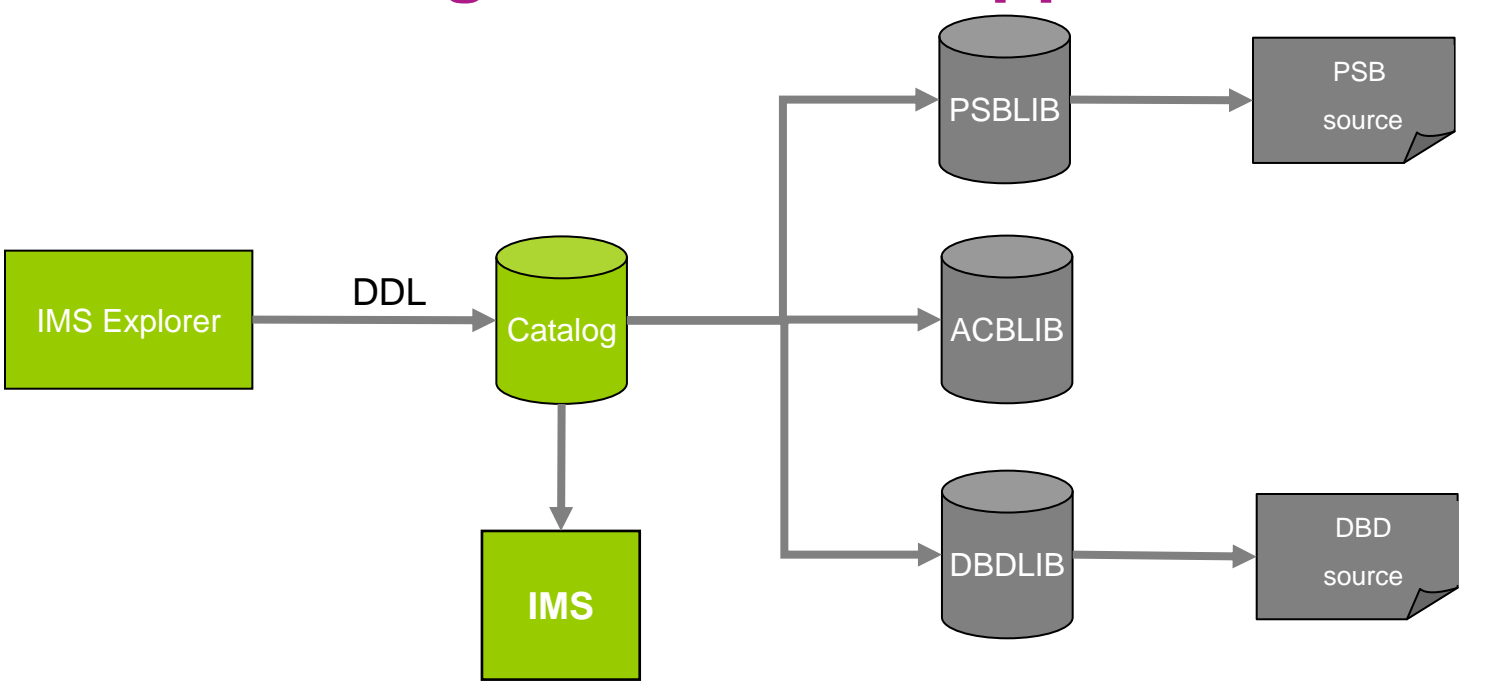

IMS DB changes *start* with catalog

- $\blacksquare$ IMS loads resource information from catalog
- $\blacksquare$  ACBLIB/PSBLIB/DBDLIB updates will be the by-product of catalog updates
	- Г Tools that use these libraries can continue to operate, but should migrate to catalog
- $\blacksquare$ PSB and DBD source can still be optionally generated from PSBLIB and DBDLIB

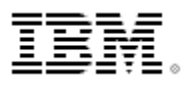

## **Dynamic database - Data Definition Language**

- SQL incorporates DDL to modify the schema of a database
- $\blacksquare$  Authoring DDL is straight-forward with sophisticated tooling support in the industry
- SQL/DDL can be used to update/add metadata in the catalog without the need of a GEN
	- Directly update the catalog
- **IMS** can be notified of such an update and load the new definitions
- If is our intention to offer this type of dynamic definition for IMS

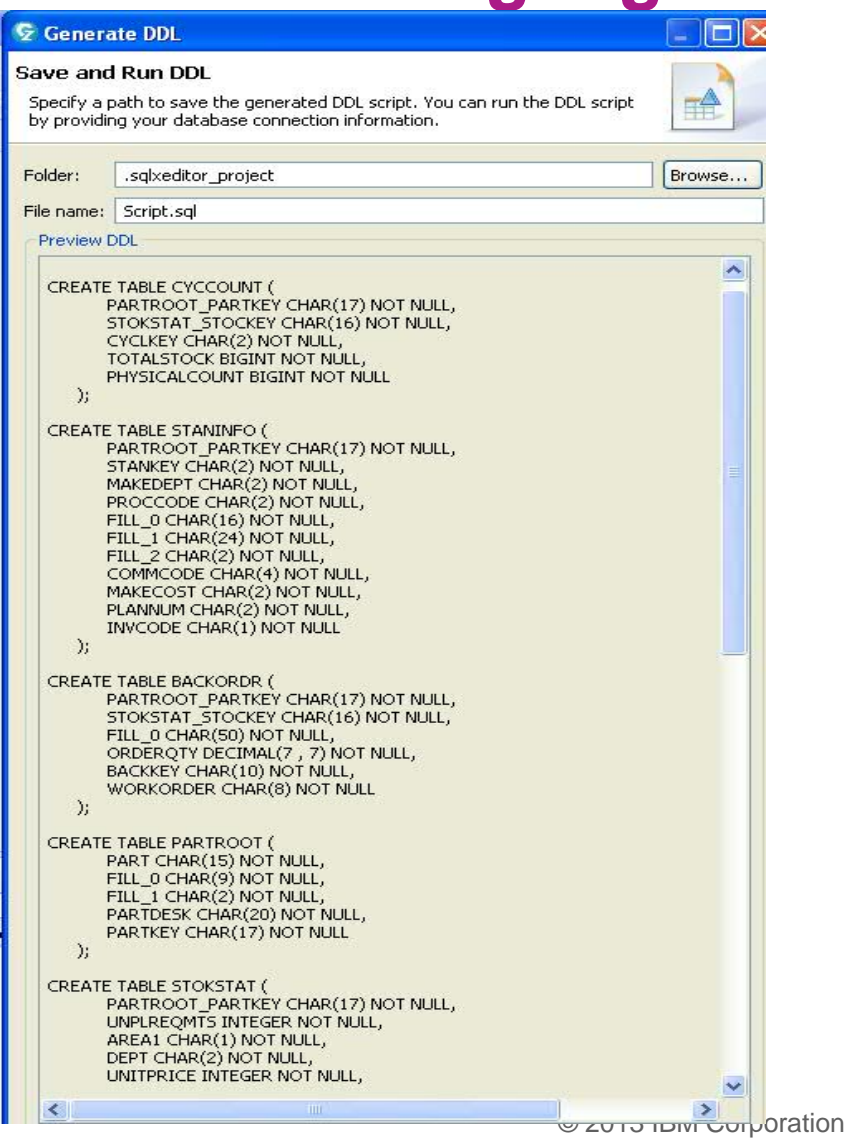

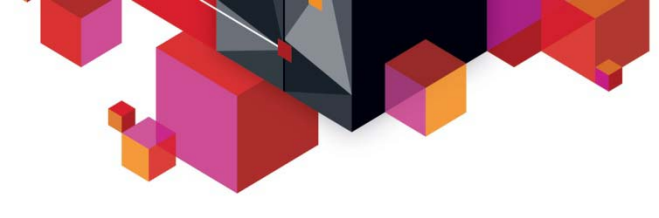

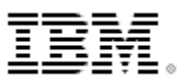

## **Intended SQL engine investment**

## **Current SQL engine is Java-based**

– As a result only supports Java clients

## **IMS intends to invest in a native SQL engine**

- Could support COBOL and PLI clients
	- Dynamic and even static SQL could be supported
- Engine would require the IMS catalog

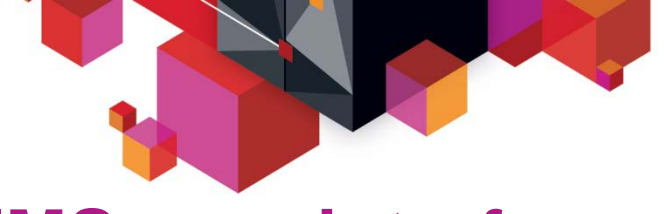

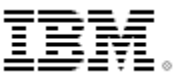

## **IMS user interface enhancements**

## **IMS Explorer for Development**

### **(Eclipse)**

#### **IMS Explorer for Administration (Web Browser)**

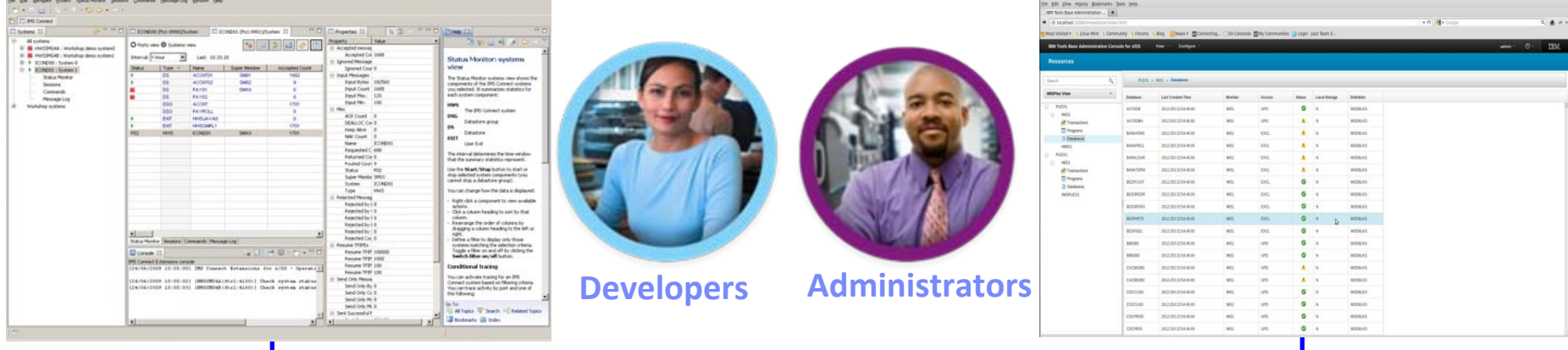

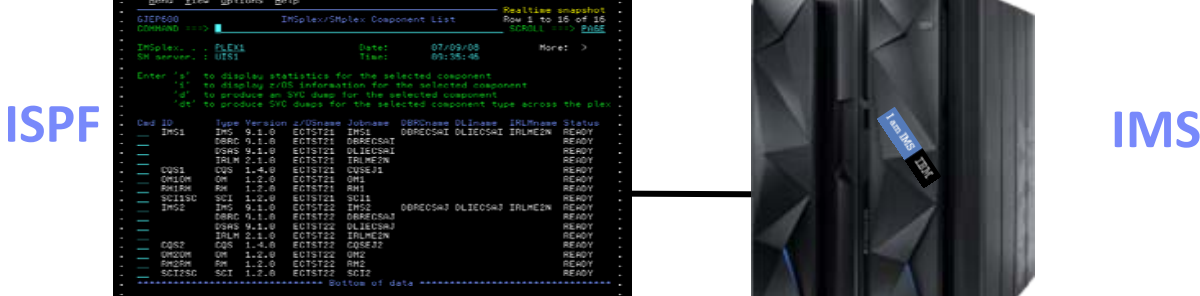

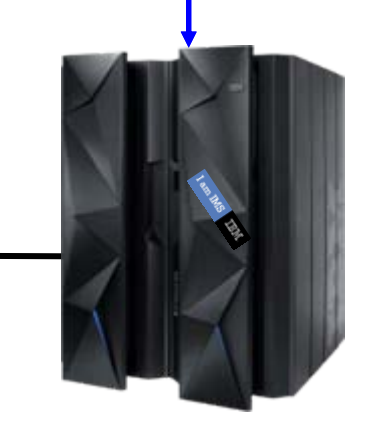

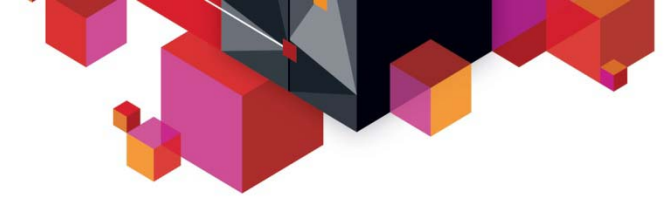

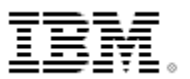

## **IMS Explorer for Development**

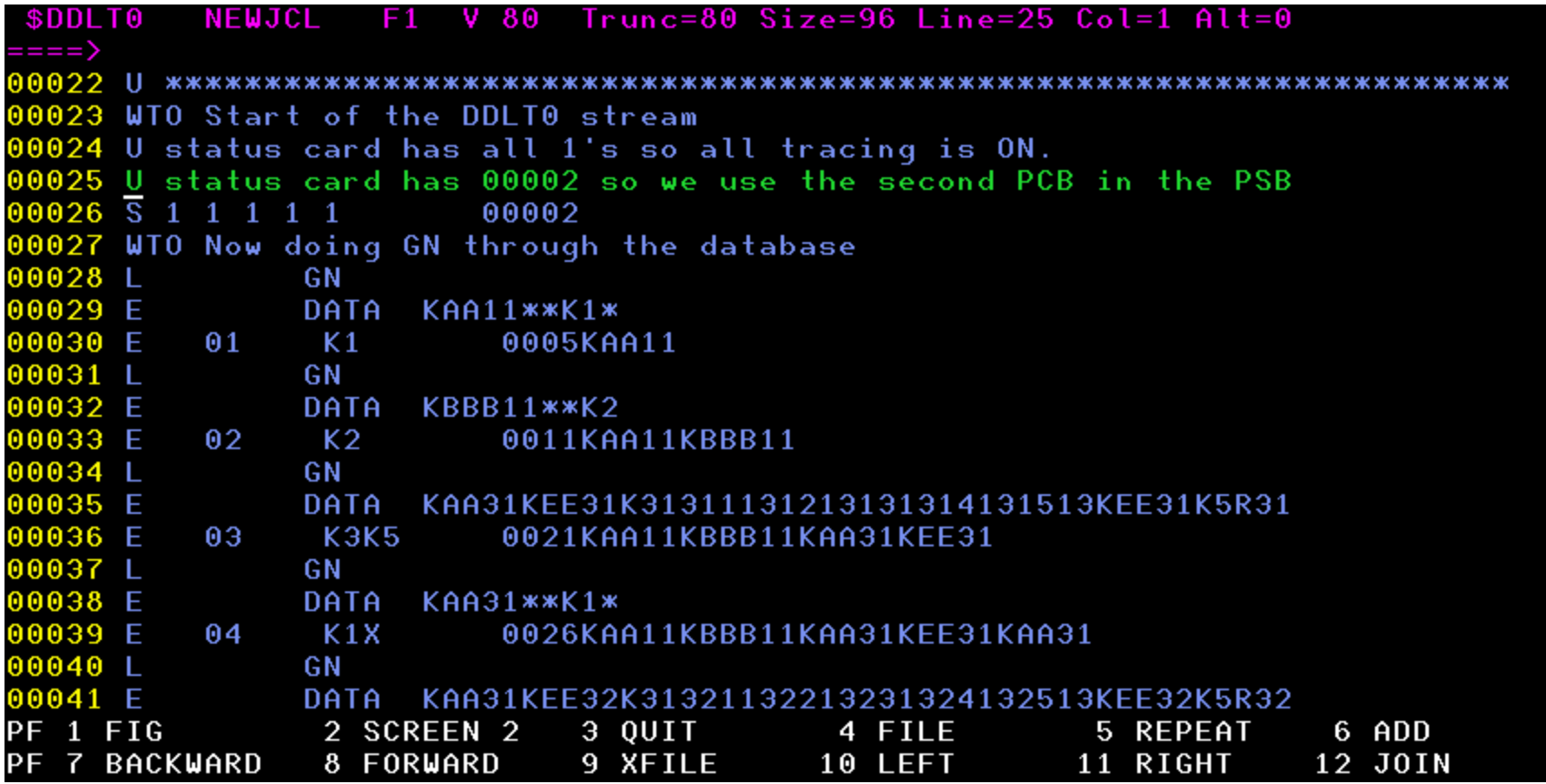

## **IMS Explorer for Development**

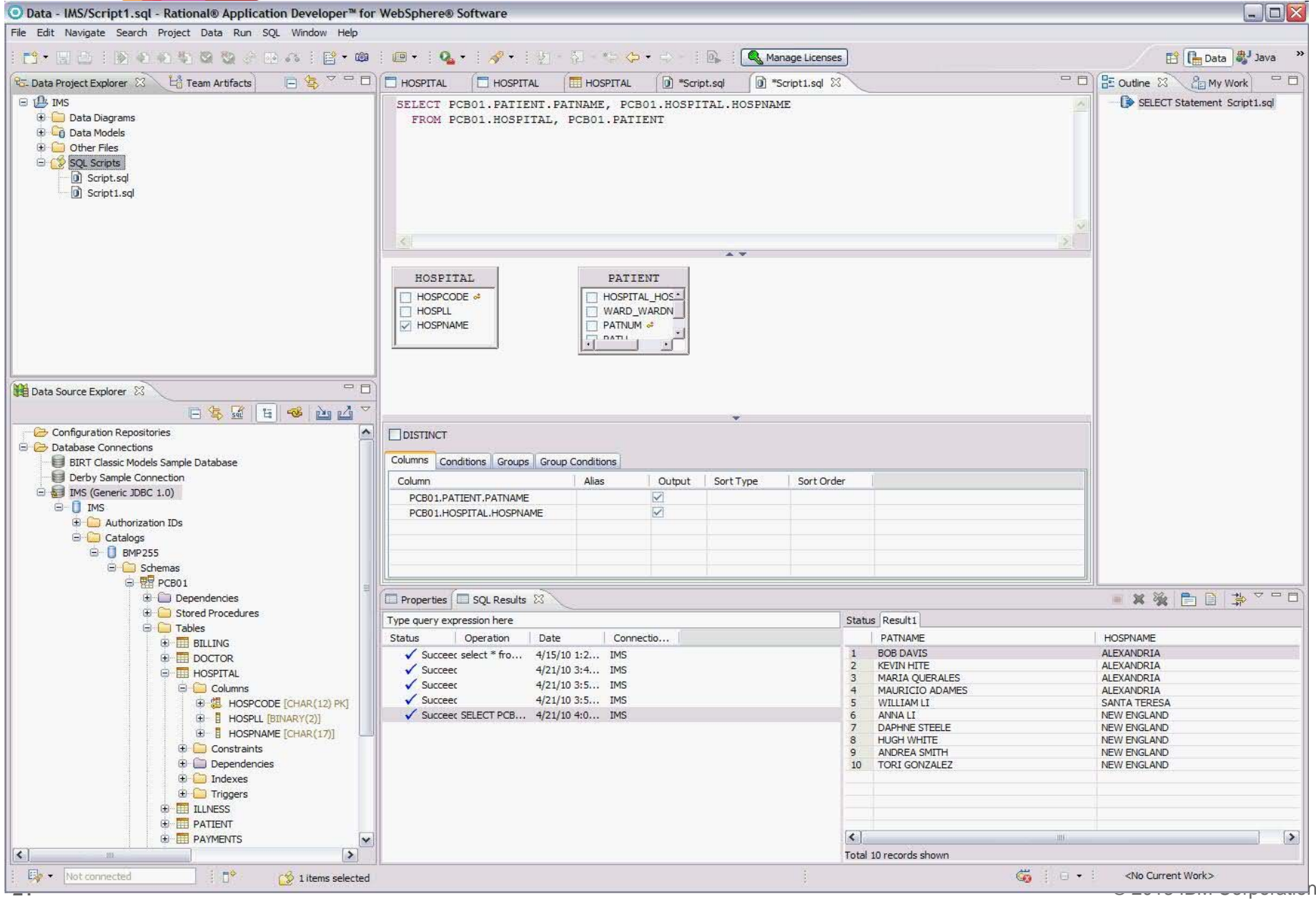

## **IMS Explorer for Development**

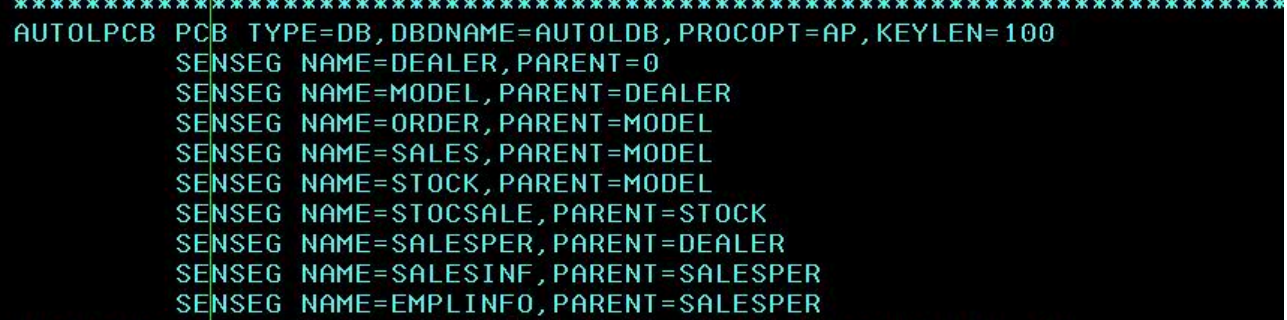

**DBD** NAME=AUTODB.ACCESS=(HDAM.OSAM) RMNAME=(DFSHDC40,1,5,200) DATASET DD1=DFSDLR SEGM NAME=DEALER, PARENT=0, BYTES=61 FIELD NAME=(DLRNO, SEQ, U), BYTES=4, START=1, TYPE=C FIELD NAME=DLRNAME, BYTES=30, START=5, TYPE=C SECINDX1 SEARCH1 FIELD NAME=CITY, BYTES=10, START=35, TYPE=C SECINDX1 SEARCH2 FIELD NAME=ZIP, BYTES=10, START=45, TYPE=C SECINDX1 SUBSEO FIELD NAME=PHONE, BYTES=7, START=55, TYPE=C **SECINDX1 DUPD** LCHILD NAME=(SINDXB, SINDEX22), POINTER=INDX XDFLD NAME=XFLD2, SEGMENT=MODEL, SRCH=(MAKE, MODEL),  $SUBSEO = (YEAR, /SX1)$ , DDATA=COUNT NAME=MODEL, PARENT=DEALER, BYTES=37 SEGM FIELD NAME=(MODKEY, SEQ, U), BYTES=24, START=3, **SECINDX2 SEARCH**  $TYPE = C$ FIELD NAME=MODTYPE, BYTES=2, START=1, TYPE=C FIELD NAME=MAKE, BYTES=10, START=3, TYPE=C **SECINDX2 SEARCH** FIELD NAME=MODEL, BYTES=10, START=13, TYPE=C **SECINDX2 SEARCH** FIELD NAME=YEAR, BYTES=4, START=23, TYPE=C SECINDX2 SUBSEO FIELD NAME=MSRP, BYTES=5, START=27, TYPE=P FIELD NAME=COUNT, BYTES=2, START=32, TYPE=P **SECINDX2 DUPD** FIELD NAME=/SX1 SEGM NAME=ORDER, PARENT=MODEL, BYTES=74 FIELD NAME=(ORDNBR, SEQ, U), BYTES=6, START=1, TYPE=C FIELD NAME=LASTNME, BYTES=25, START=7, TYPE=C FIELD NAME=FIRSTNME, BYTES=25, START=32, TYPE=C FIELD NAME=DATE, BYTES=10, START=57, TYPE=C FIELD NAME=TIME, BYTES=8, START=67, TYPE=C LCHILD NAME=(SINDXA, SINDEX11), POINTER=INDX XDFLD NAME=XFLD1,SRCH=(LASTNME,FIRSTNME,ORDNBR), DDATA=DATE NAME=SALES, PARENT=((MODEL,),(STOCK, PHYSICAL, AUTODB)), **SEGM**  $BYTES=85$ , X POINTER=(LPARNT,LTWINBWD,TWINBWD)

**KET IMS - AUTPSB1.mdl - Eclipse Platform** 

## **IMS Explorer for Development**

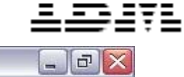

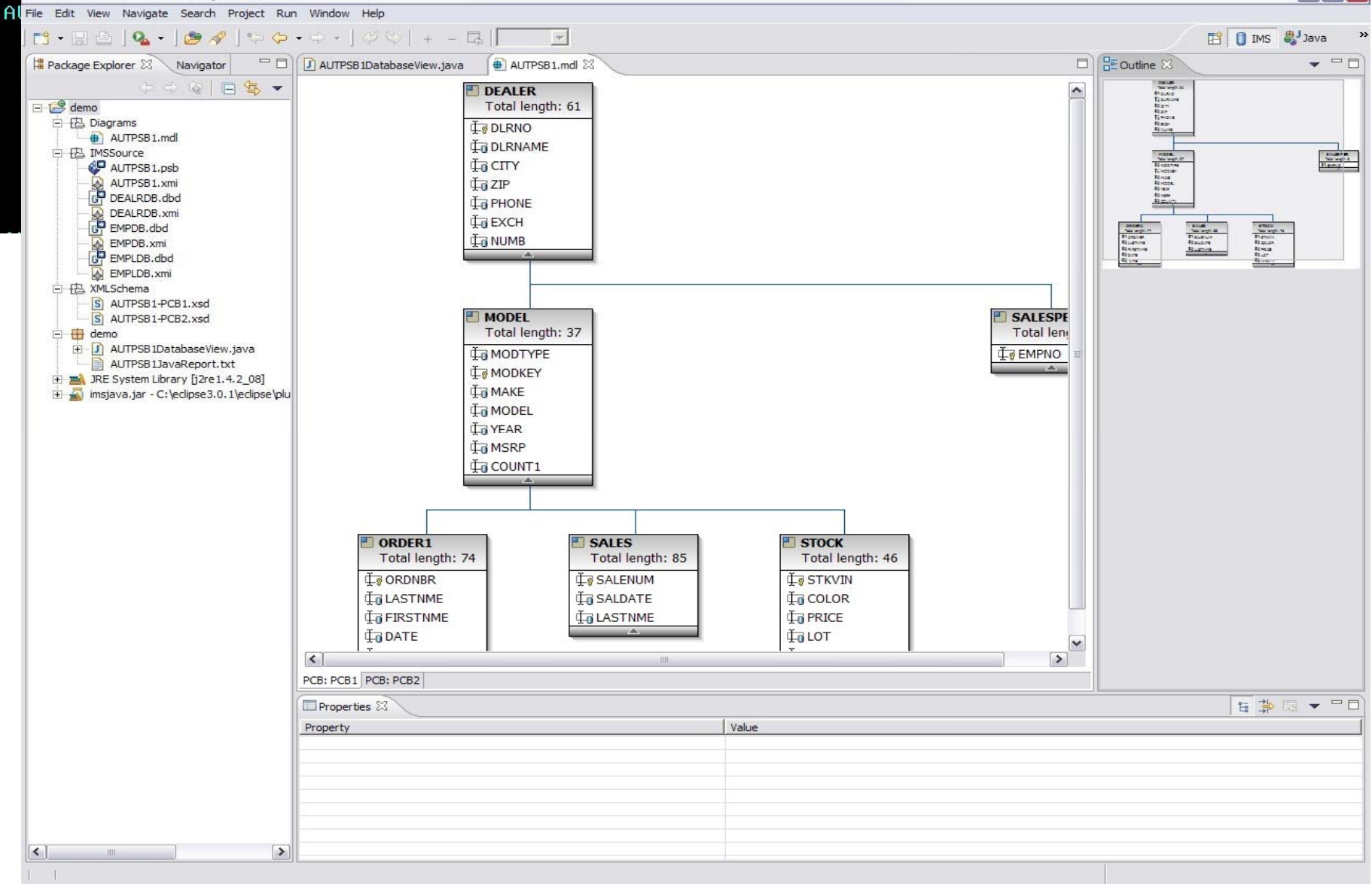

NTER=(LPARNT,LTWINBWD,TWINBWD)

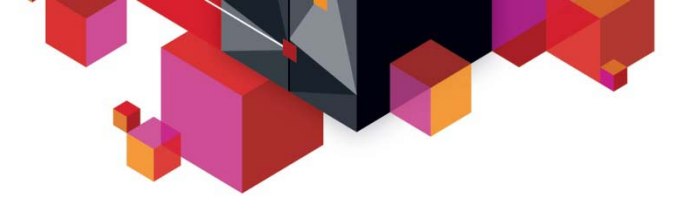

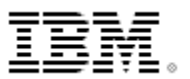

## **IMS Explorer for Administration (intended direction)**

- **Provide IMS system programmers and DBAs a state-of-the-art user interface to manage, configure, and deploy IMS systems**
- **Full operational control over all IMS address spaces**
- **Full command of IMS resources**
	- Programs, transactions, databases, etc
- **Immediately react to and resolve issues in the system**
- **Cloud-style IMS system management**
	- IMS region profiling, application profiling, application deployment

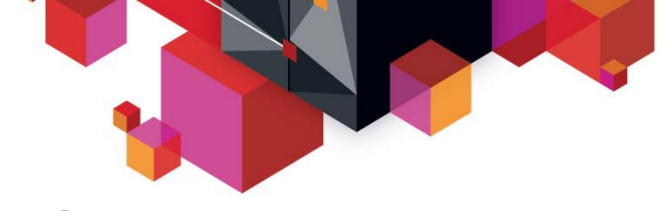

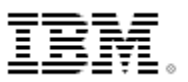

## **IMS Explorer for Administration (intended support)**

#### **IMSplex at-a-glance**

Immediate insight into properties of any given IMSplex

#### Drill-down for advanced insight and action

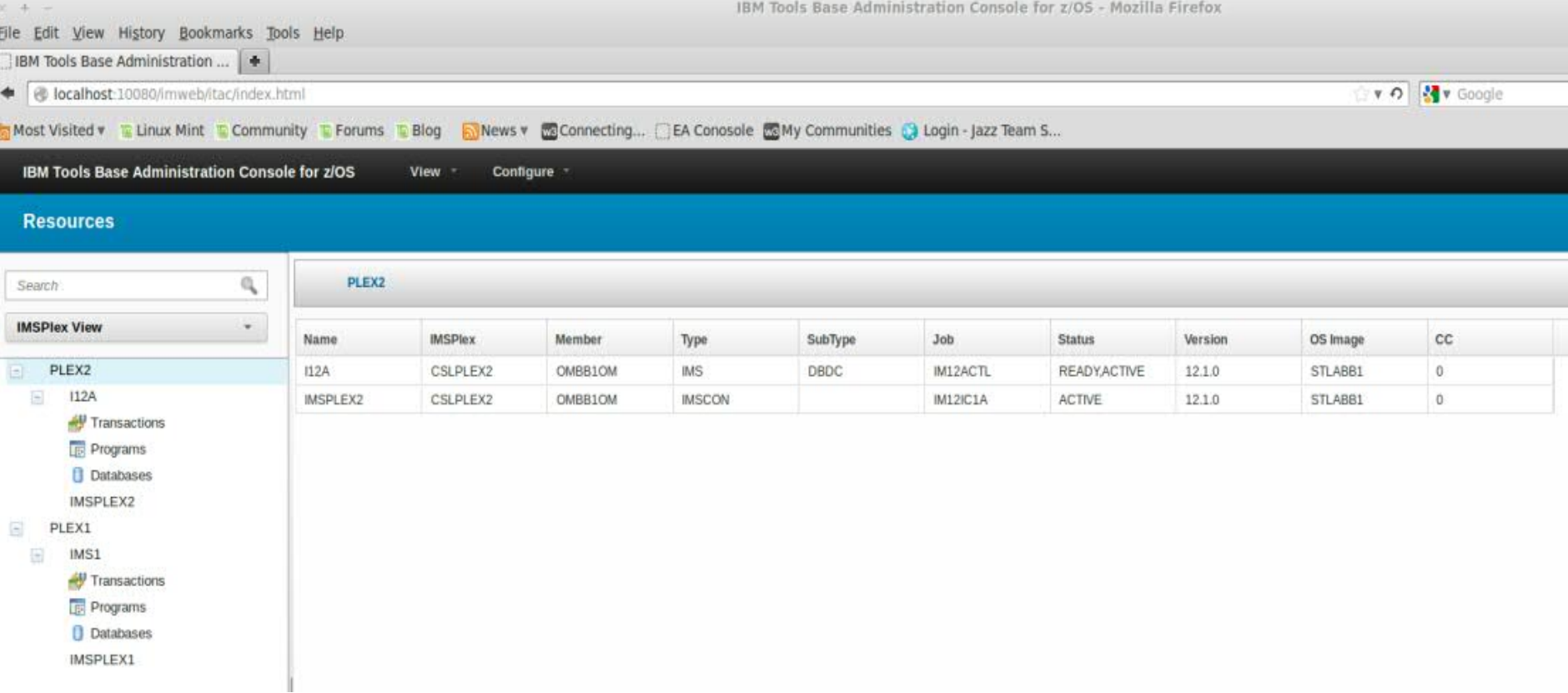

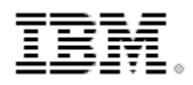

## **IMS Explorer for Administration (intended support) Transaction insight**

Transaction and program status immediately available

Operate directly on transactions

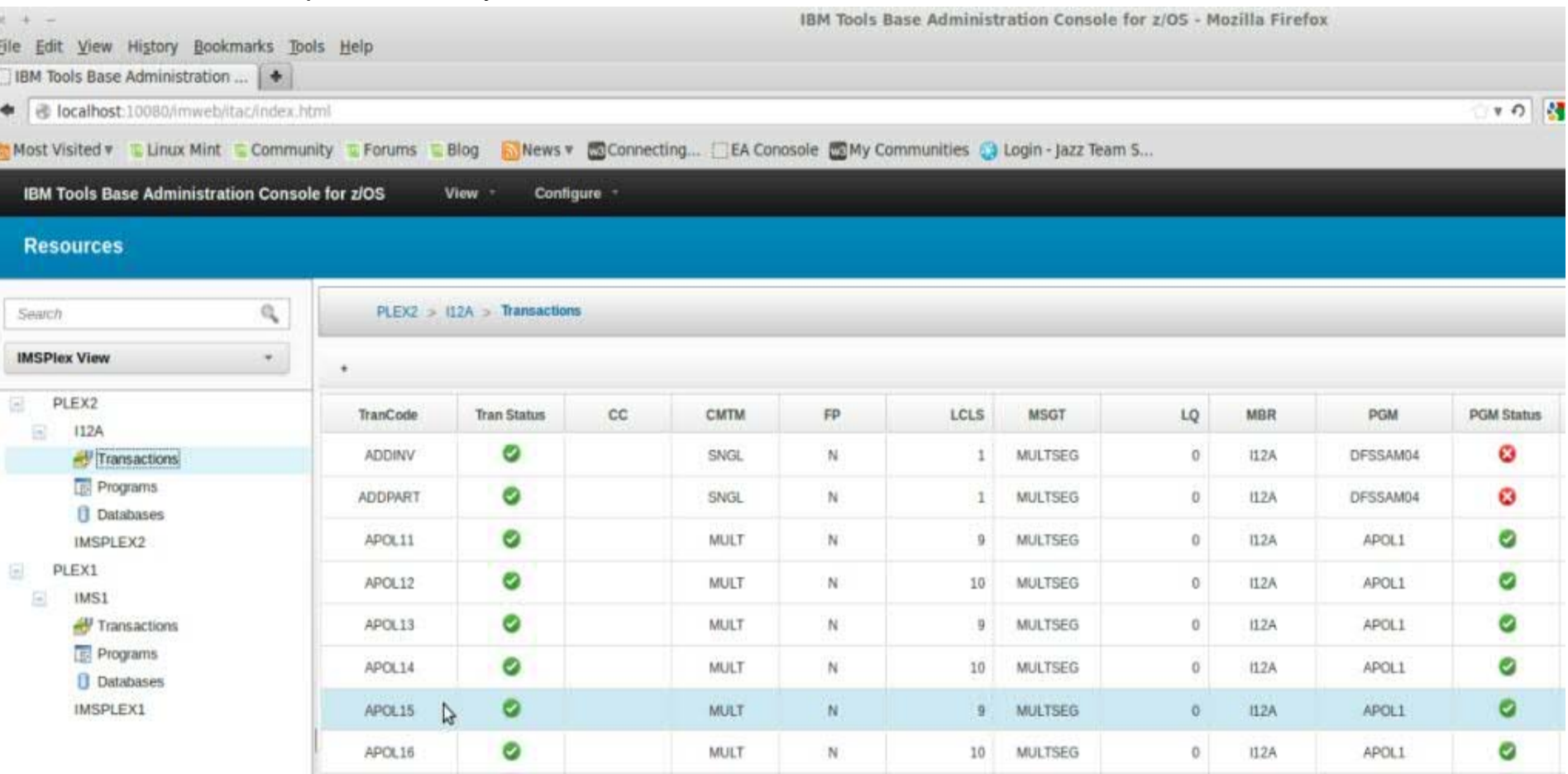

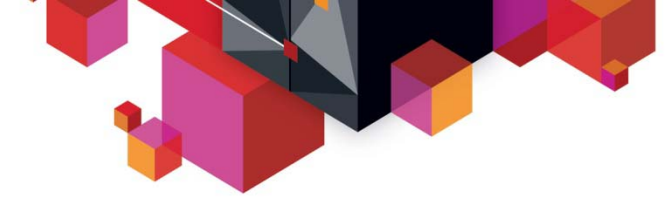

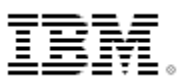

## **IMS Explorer for Administration (intended support)**

#### **Database insight**

Status and attributes immediately available

#### React and resolve issues

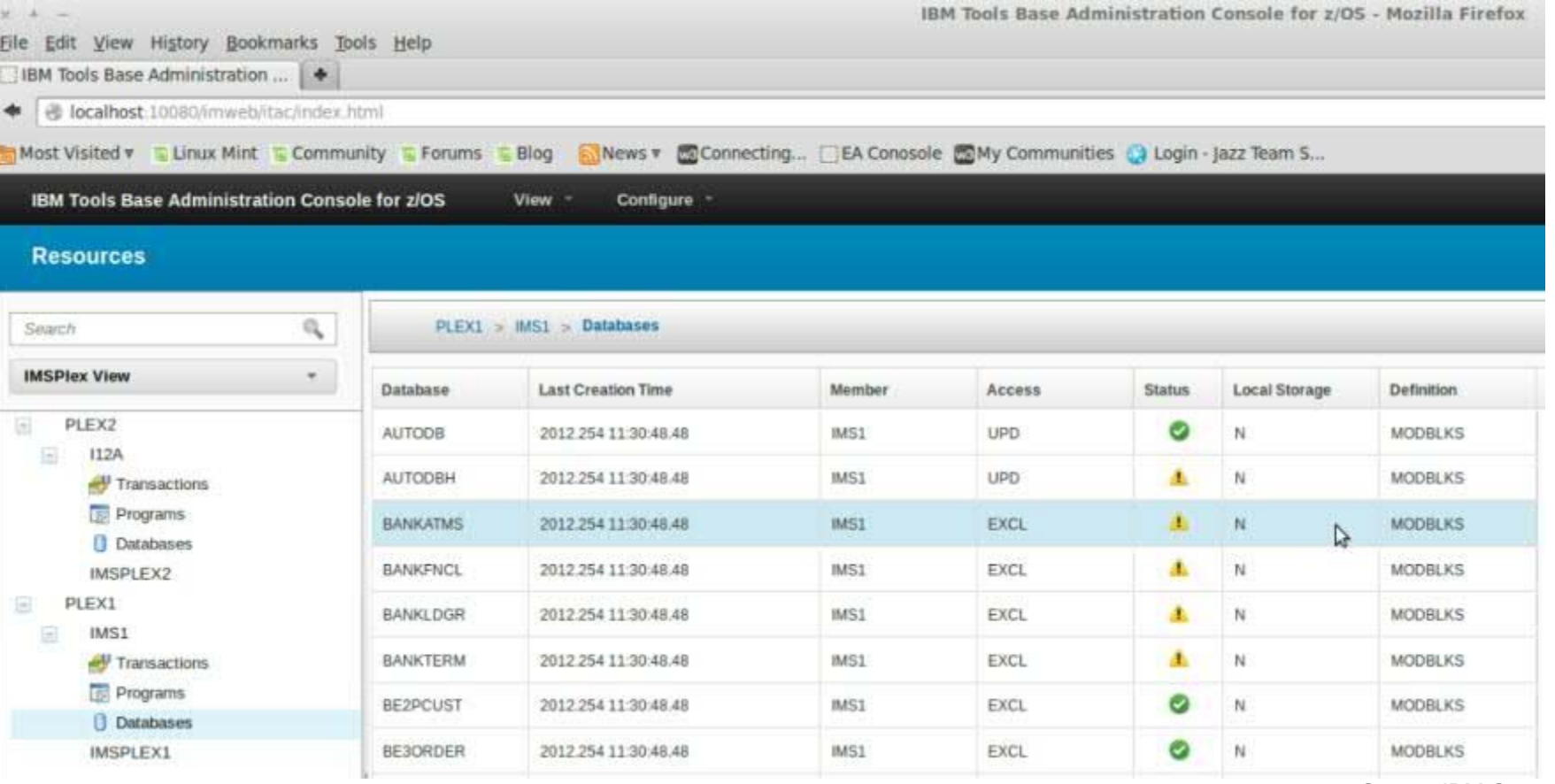

© 2013 IBM Corporation

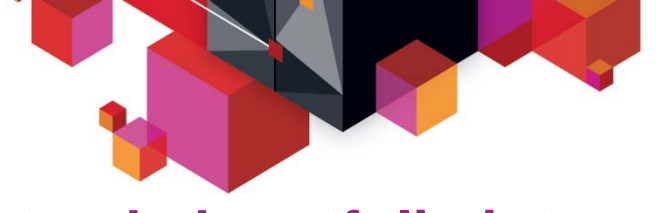

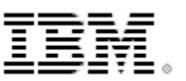

## **Intended portfolio integration**

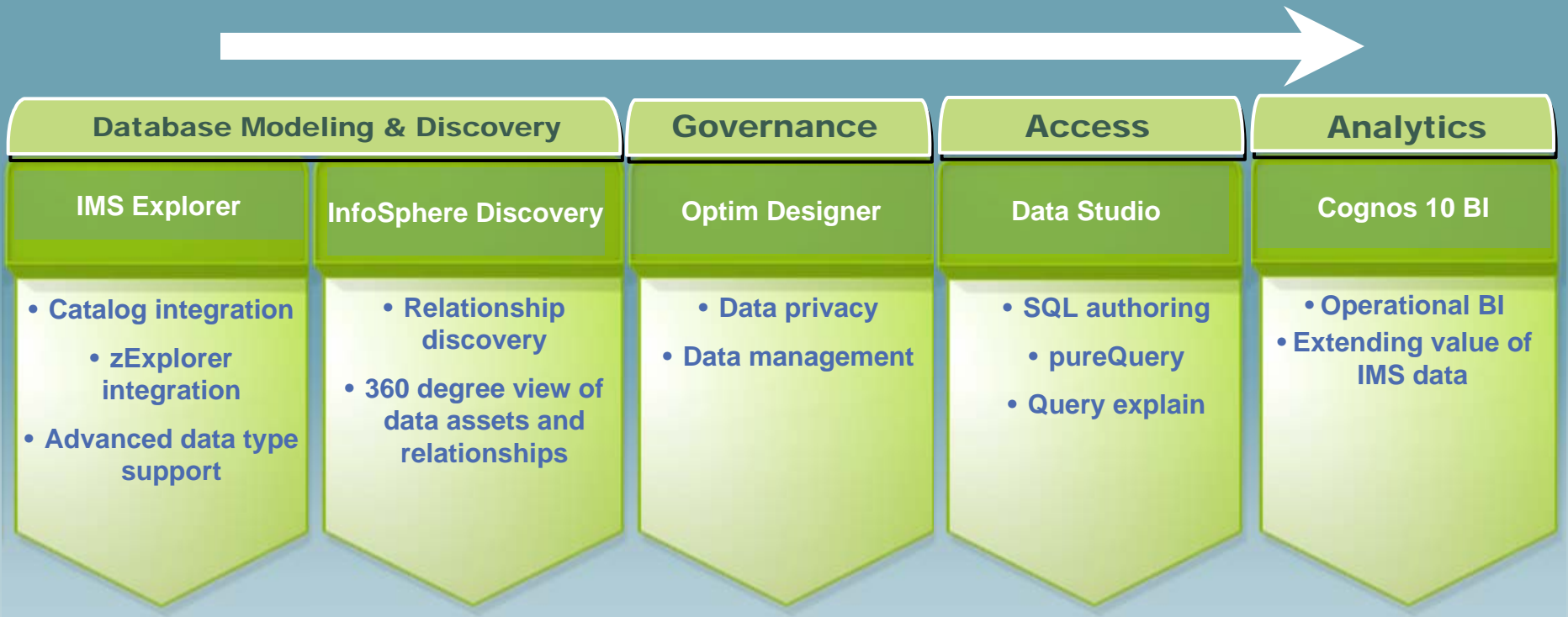

•Physical modeling & resource discovery

•Database resource creation

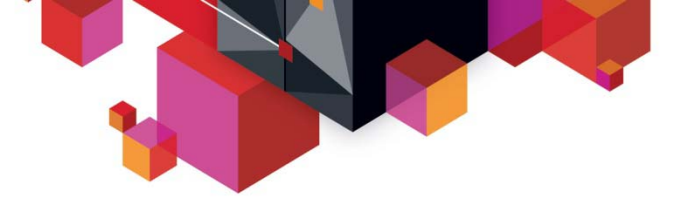

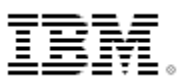

## **Intended runtime integration**

## **WebSphere Message Broker**

– Leverage the JDBC driver support in WMB in order to offer access to IMS DB via the Universal JDBC driver

## **SAP**

– SAP support for Java deployment accessing IMS DB using JDBC and SQL via the Universal drivers

## **.NET**

– .NET data provider offering SQL access to IMS from the .NET platform

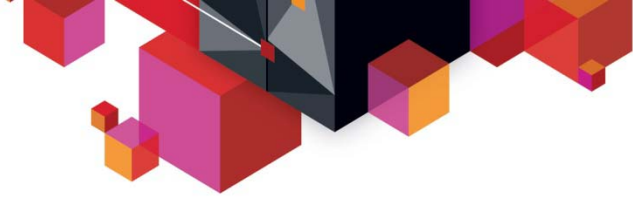

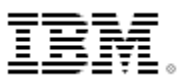

## **Java dependent region deployment**

#### **Java dependent region resource adapter**

- $\blacksquare$  Allows new IMS transactions (JMP, JBP) to be written in Java and managed by the IMS transaction manager
- $\blacksquare$  Complete Java framework for applications operating in an IMS container
	- Message queue processing
	- Program switching
		- Deferred and immediate
	- Transaction demarcation
	- GSAM support
	- Additional IMS call support necessary for IMS transactions
		- INQY
		- INIT
		- LOG
		- Etc
- ▉ Shipped with type 2 Universal drivers

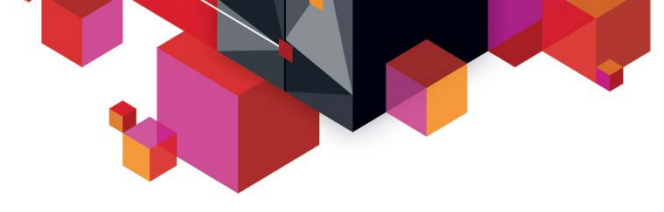

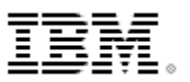

## **IMS TM Connectivity and Integration**

Many IBM application servers already provide built-in support for IMS transaction access today

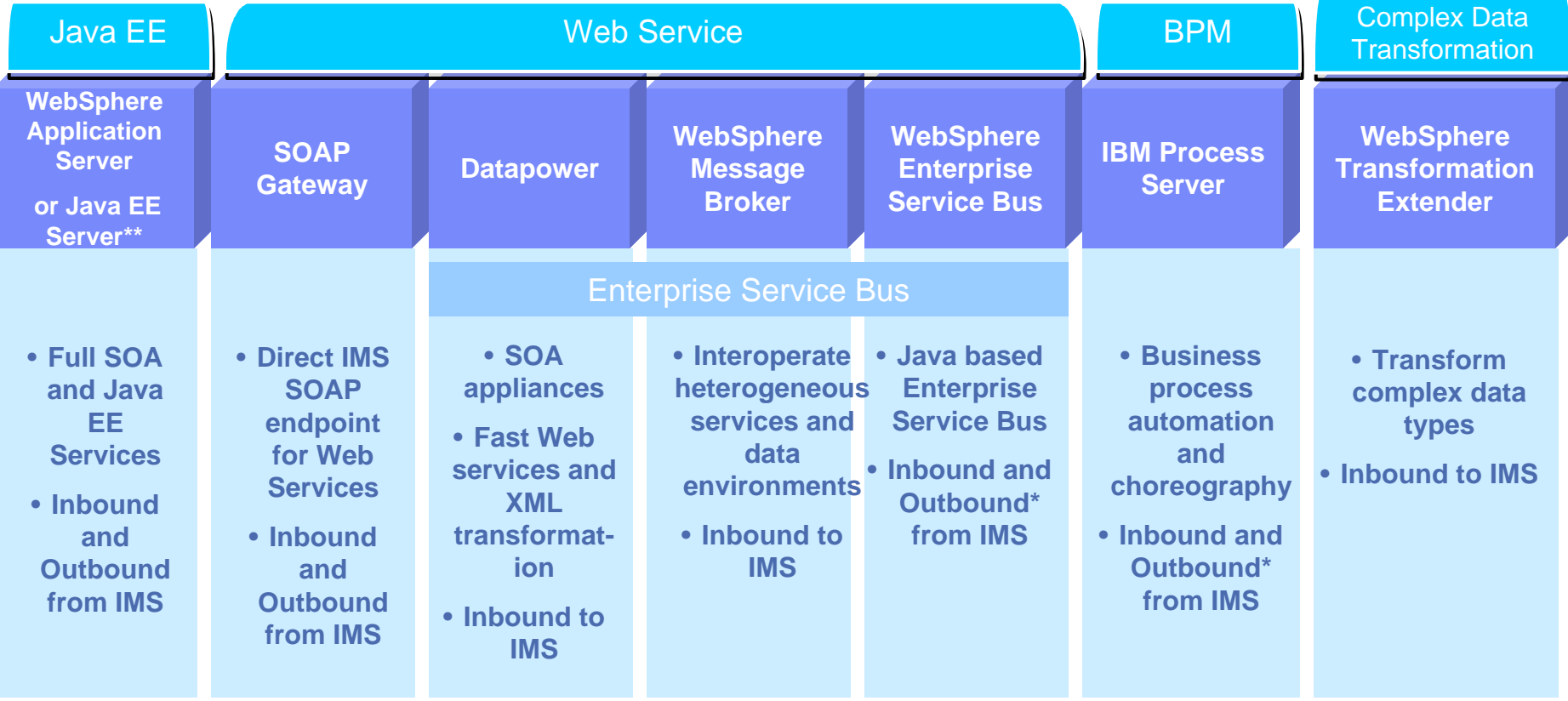

*\*Additional coding may required. \*\*Subset of functions supported with conditional support*

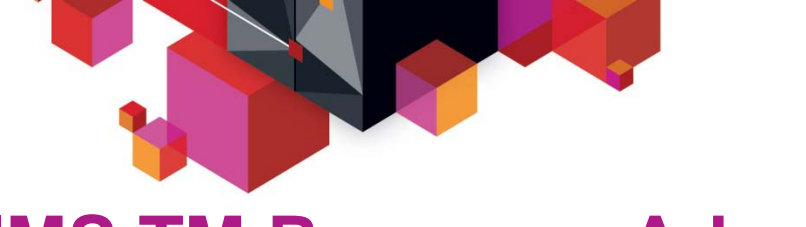

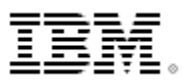

## **IMS TM Resource Adapter**

#### ▉ **Access IMS transaction with full Java EE and SOA support**

- Customer-proven IMS modernization solution for over a decade
- Industry-standard Java EE Connector Architecture (JCA/J2C) compliant
- Integrate with a variety of Java EE or WebSphere-based servers with built-in QoS support (2PC, connection pooling, security management)
- Support both call-in and callout from IMS
- Support rapid application development with Rational tooling
- Recommended to use with Java EE or WebSphere servers

#### $\blacksquare$ **Recent key enhancements**

- Support non-IBM Java EE server (e.g. Weblogic, JBOSS) and WebSphere Application Server Community Edition
- Callout enhancements
	- Retrieve callout messages from more than one IMS data stores with a single message-driven bean (MDB)
	- Auto reconnect for both IMS data store and IMS Connect connection failures

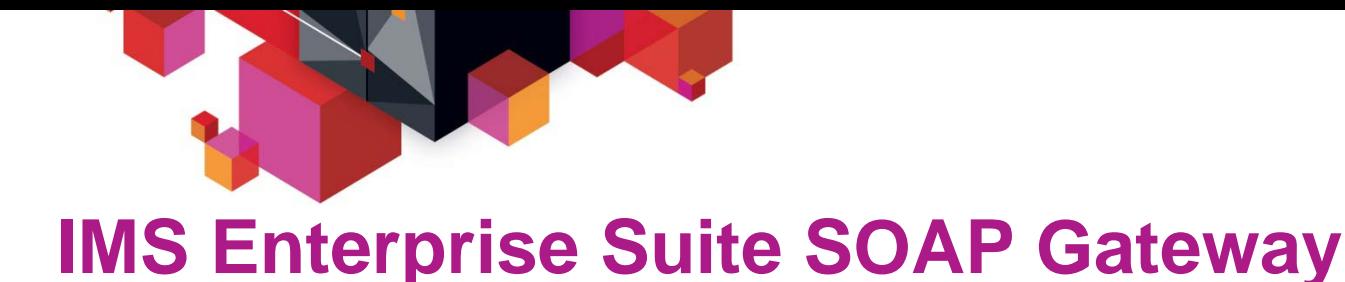

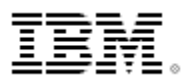

#### п **Enable IMS transactions as both web service providers and consumer**

- Not an application server; not JEE container
- Support industry web service standards
	- HTTP(S), SSL, SOAP, WSDL, WS-Security
- Support both call-in and callout from IMS
- Run on z/OS, zLinux, Windows

#### $\blacksquare$ **Recent key enhancements**

- Simplified installation with SMP on z/OS and IM (IBM Installation Manager) on distributed platforms
- Top-Down PL/I Provider support
- Enhanced Management Utility with task automation
- Major security enhancements: AT-TLS, Custom Authentication Module, SAML 1.1 Unsigned/Signed, SAML 2.0 Unsigned
- Significant performance improvement

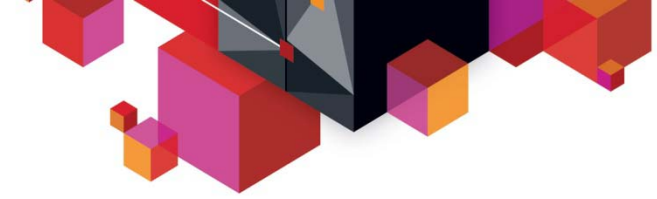

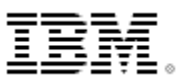

## **IMS Enterprise Suite 2.2. SOAP Gateway enhancements**

- ▉ **Advanced installation**
	- Consistent installation story using IBM Installation Manager (IM) on all supported platforms
	- Make the post-SMP installation process flexible using IM on z/OS

#### $\blacksquare$ **End-to-end transaction tracking and monitoring**

- Provide server "Health Check" statistics and log
- Provide transaction tracking log
- Enable end-to-end transaction tracking
	- Allow client applications to pass in user-specified or SOAP Gateway generated unique transaction message ID and propagate to IMS Connect and IMS OTMA

#### $\blacksquare$ **WS-Security**

- Inbound with SAML 2.0 (signed), Outbound with SAML 1.1, 2.0 (unsigned)
- **Enhanced server shutdown options**
	- Immediate or Graceful (process all in-flight messages and come down gracefully)

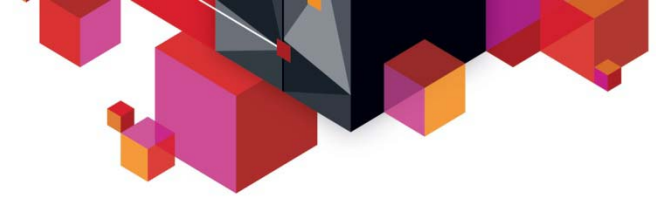

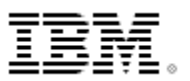

## **Top-down, WSDL-first application development**

- п **Develop new IMS applications starting from a Web Services Description Language (WSDL) file**
- $\blacksquare$  **Generate traditional programming language data constructs from WSDL or complex XML documents**
- **Top-down for IMS PL/I inbound request (available today)**
	- Rational Developer for System z (RDz) 8.0.3
	- Support top-down development scenario
	- Generate PL/I IMS application template, language structures and XML input/output converters
- $\blacksquare$ **Intended support for Top-down PL/I Outbound and COBOL Inbound/Outbound**

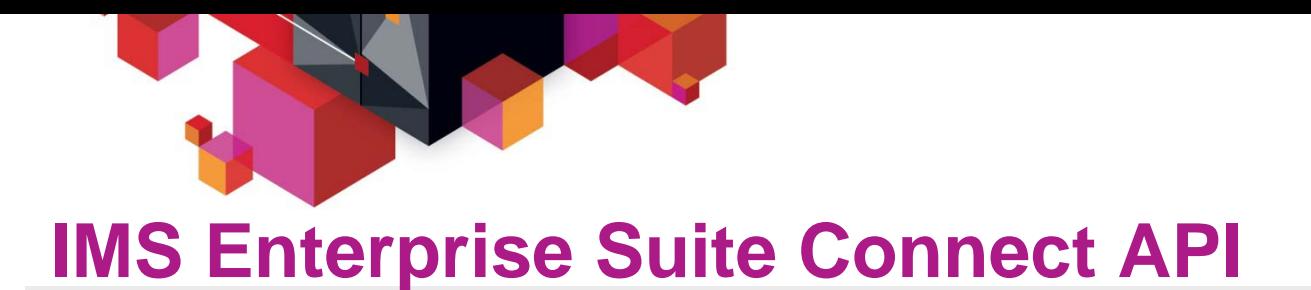

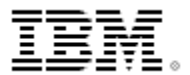

#### п **Simple callable interfaces to send/receive messages to/from IMS Connect**

- Java, C and C++ support
- Normally use in Roll-Your-Own application that does not run in an application server
- Extensible profiles that define connections and interactions
- User does **not** have to understand:
	- Sockets programming
	- IMS Connect IRM headers and flags
- Support all IMS Connect functions
- **Simplifies development of new IMS Connect client applications to access IMS transactions**

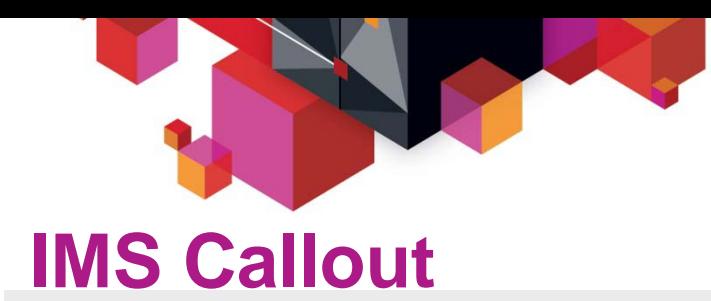

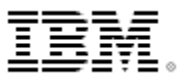

#### п **IMS application callout to external application and web services**

- New DL/I ICAL to synchronously callout from IMS
- Enable IMS to synchronously and asynchronously callout to Java applications and web services
	- IMS TM Resource adapter, SOAP Gateway and Connect API

#### **Recent enhancements**

- Better diagnostics information for ICAL failure
- Immediate Resume TPIPE timeout when no message available for Nowait and NoAuto modes
- Notify client with an error when a late or invalid ACK received by OTMA after ICAL timeout
- Clean up unused ICAL TPIPEs after two IMS checkpoints
- Enhanced /DISPLAY command to display accumulated ICAL count

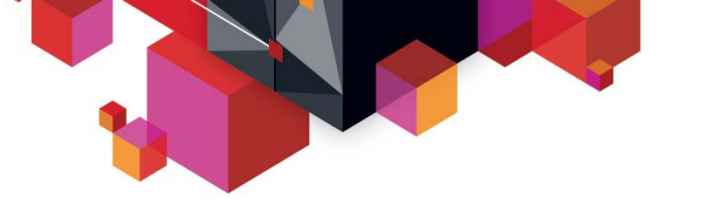

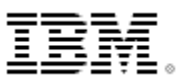

## **IMS 13 Callout enhancements**

- п **Synchronous program switch**
	- Extend IMS Synchronous Callout to invoke another IMS Application
	- DL/I ISRT continues to be used for asynchronous program switch
	- OTMA Descriptor enhanced to recognize an IMS transaction destination
	- Messages can be multi-segment
	- Value
		- Provides a single DL/I call interface to request a service regardless of where that service resides
		- Simplified integration and usability
- **OTMA Destination descriptor for WebSphere MQ asynchronous callout**
	- Expanded the current destination descriptor to support WebSphere MQ for asynchronous callout function
	- Value
		- Enhanced usability such that customer does not have to code OTMA routing exits

## **Premier System z web service enablement through DataPower SOA appliances**

## **IBM cross-brand initiative**

- $\blacksquare$  **Deep synergy between DataPower, System z, Rational and Common Transformation tooling to support DataPower as the premier System z gateway for IMS, CICS and DB2**
- **Intended support for IMS DB access**
- $\blacksquare$  **Intended support for top-down service approach for inbound and outbound IMS transactional requests**

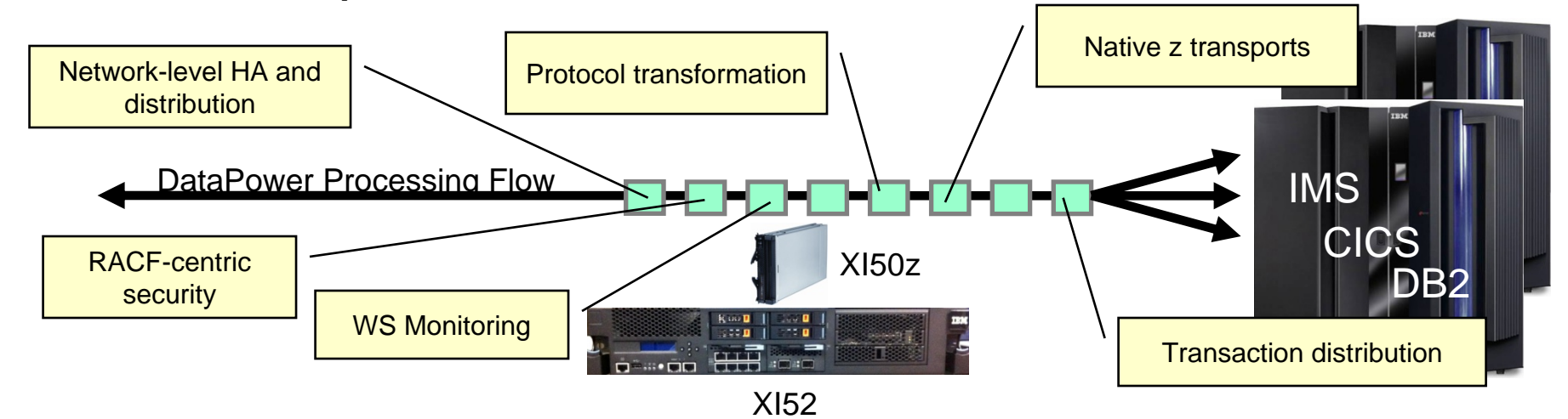

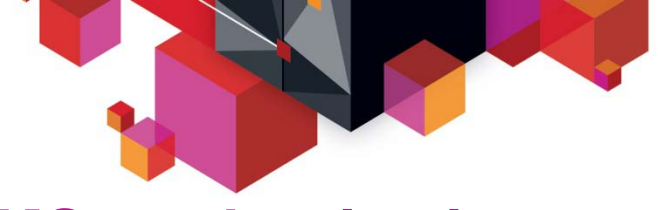

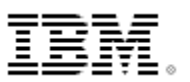

## **IMS modernization - moving forward**

- $\blacksquare$  **Continued aggressive investment in**
	- Application modernization
	- Database modernization
- **Continued investment in integration opportunities**
- $\blacksquare$  **Continued synergy with both software and hardware stack updates to maximize exploitation**
- $\blacksquare$ **Continue to invest in solutions and technology which reduce the overall cost**

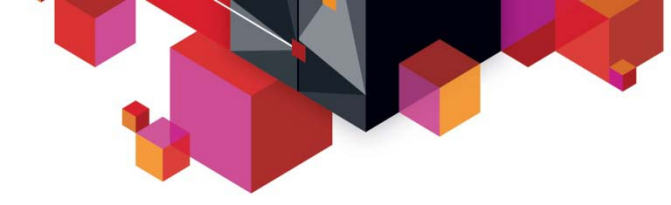

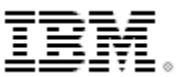

## **Questions??**

# Thank you!

© 2013 IBM Corporation